## **SPACE MAKER OUTSIDE COPING MITER**

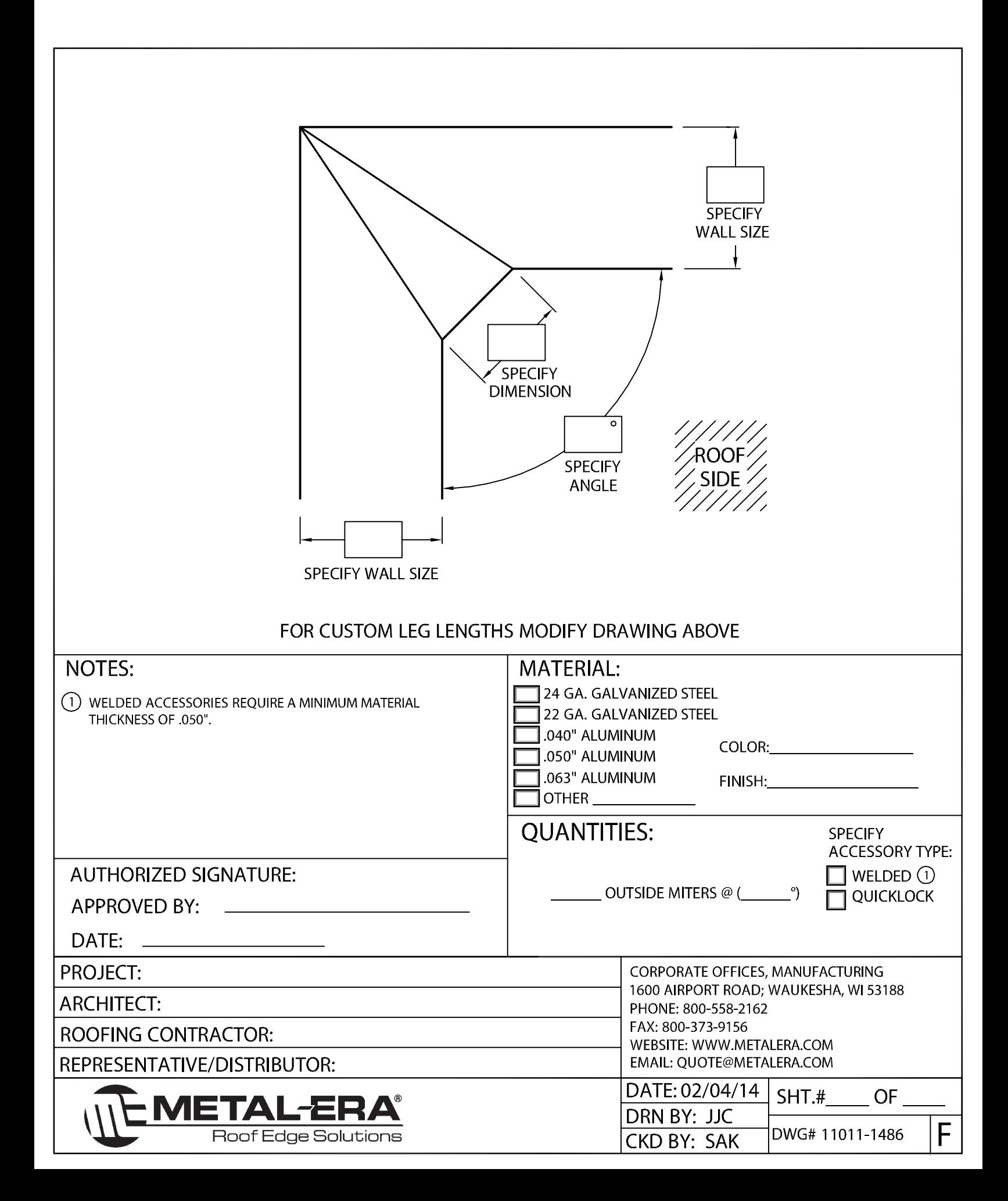